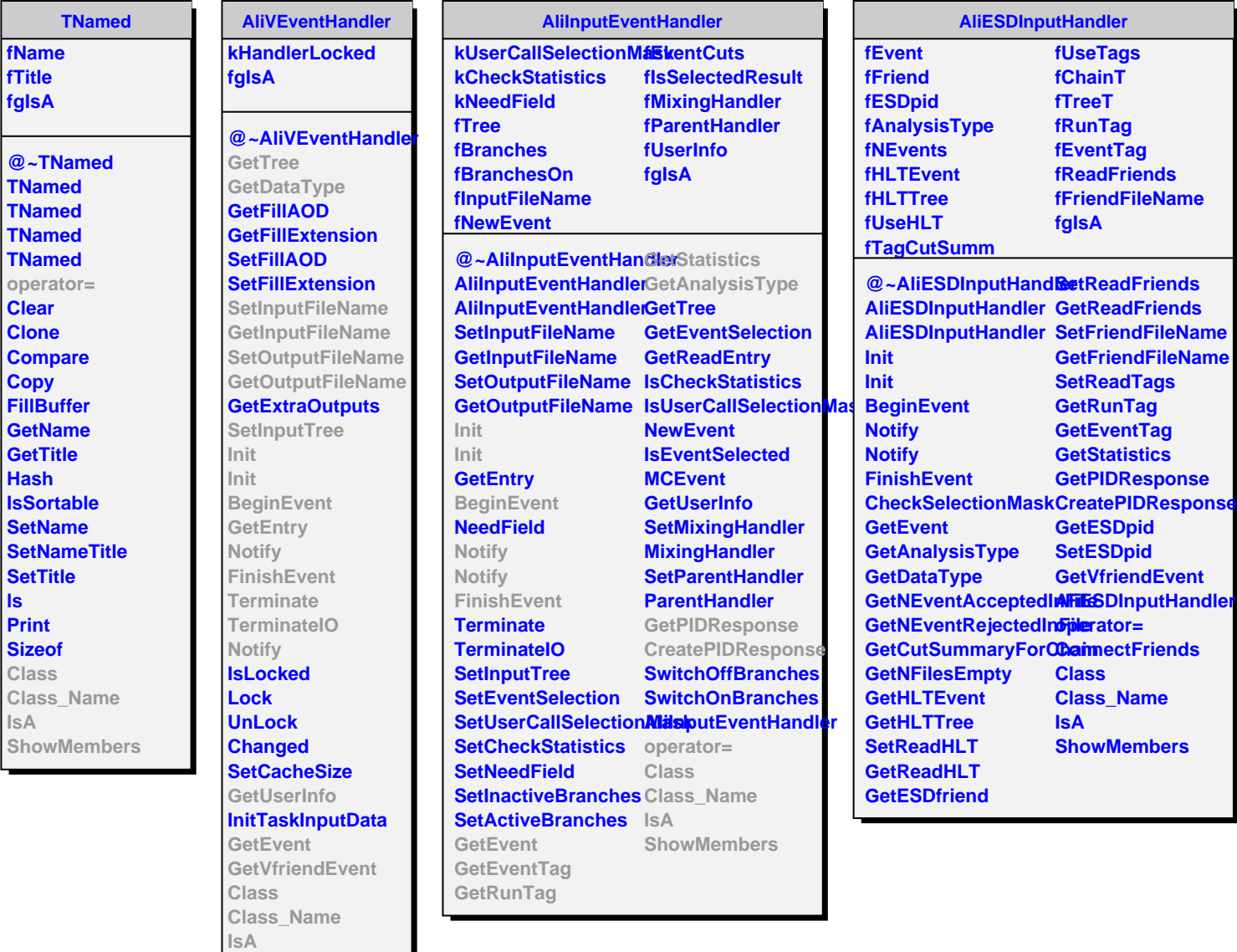

**ShowMembers Streamer**